### **BAB II**

### **TINJAUAN PUSTAKA DAN LANDASAN TEORI**

#### **2.1. Tinjauan Pustaka**

### **2.1.1.Penelitian Terdahulu Tentang Metode** *Time Cost Trade Off*

Priyo dan Sartika (2014) melakukan penelitian dengan menganalisis percepatan waktu proyek dengan variasi waktu lembur 1 – 4 jam serta melakukan perbandingan perubahan pada biaya. Dari hasil penelitiannya didapatkan biaya minimum proyek saat kondisi normal (tanpa penambahan jam lembur) dengan total biaya sebesar Rp. 25.923.636.641,50 dan untuk waktu minimum proyek diperoleh pada saat penambahan 4 jam pada jam kerja yaitu 197,84 hari dari durasi pekerjaan normal 217 hari. Penambahan biaya dari biaya total normal sebesar Rp. 25.923.636.641,50 menjadi sebesar Rp. 26.139.474.650,44.

Penelitian oleh Ardika dkk. (2014) pada proyek pembangunan Jalan Tol Bogor Ring Road Seksi II A pada minggu ke-24 mendapatkan kesimpulan untuk waktu normal 510 hari dengan penyelesaian proyek sebesar 562,34 hari, dan keterlambatan selama 52,34 biaya total proyek sebesar Rp.350.147.243.076,54. Kemudian setelah ditambah 4 jam kerja perhari mendapatkan pengurangan durasi sebesar 5 minggu atau setara dengan 476 hari dengan biaya total yang diperoleh menjadi Rp.311.854.684.527,07. Biaya langsung mengalami kenaikan menjadi Rp.306.081.386,18 dan variable cost mengalami penurunan menjadi Rp.5.765.475.140,89.

Pada penelitian Biswas dkk. (2016), Dalam proyek konstruksi pengurangan biaya dan waktu sangat penting dalam keberhasilan suatu proyek. Permintaan akan pengurangan biaya dan waktu poyek telah meningkat dalam beberapa tahun terakhir. Waktu, biaya dan kualitas pengiriman proyek adalah aspek penting dari setiap proyek yang mengarahkan para peneliti dalam mengembangkan model *Time Cost Trade Off*. Model-model ini berfungsi sebagai alat manajemen penting untuk mengatasi keterbatasan metode jalur kritis yang sering digunakan oleh perusahaan. Tujuan dari analisis *Time Cost Trade Off* adalah untuk mengurangi durasi proyek semula dengan kemungkinan biaya total terendah. Dalam tulisan ini metode jalur kritis dengan metode heuristik digunakan untuk mengetahui durasi kerusakan dan biaya kecelakaan. Analisis regresi dilakukan untuk mengidentifikasi hubungan antara waktu dan biaya untuk merumuskan model masalah optimasi. Masalahnya kemudian dipecahkan oleh program Matlab yang menghasilkan biaya paling sedikit \$60937 dengan durasi 129,50 - 130 hari. Menerapkan pendekatan ini, hasil yang diperoleh memuaskan, yang merupakan indikasi kegunaan dari pendekatan ini dalam masalah proyek konstruksi.

Pada penelitian yang dilakukan Bangun dkk. (2016) menjelaskan bahwa Manajemen proyek adalah faktor yang mendukung dan mempengaruhi keberhasilan dari suatu proyek karena manajemen proyek merupakan suatu sistem pengendali terpadu yang mengawasi mulai dari awal proyek berjalan sampai akhir proyek dengan menggunakan 3 (tiga) unsur utama suatu proyek yaitu waktu, biaya dan kualitas. Metode yang digunakan pada penelitiannya adalah *Critical Path Method* serta menghitung percepatan dengan melakukan crash program untuk mendapatkan durasi penyelesaian dan biaya total proyek.

Penelitian yang dilakukan oleh Izzah (2017), pada proyek Pembangunan Perumahan menggunakan metode *duration cost trade off* mendapatkan kesimpulan pembangunan dengan durasi normal 555 hari dapat diselesaikan lebih cepat yaitu 547 hari dengan peluang 64,8%. Efisiensi waktu untuk mengerjakan proyek adalah 5,76% dengan selisih percepatan 32 hari. Biaya total normal dari 555 hari sebesar Rp.6.763.839.127. sedangkan dengan percepatan 523 hari biaya didapat sebesar Rp.6.753.245.793,00. Efisiensi biaya dalam pengerjaan nya adalah 0,156% dan selisih biaya normal dengan percepatan sebesar Rp.10.559.334,00.

Frederika (2010) melakukan penelitian yang sama pada pembangunan Super Villa, Peti Tenget - Badung diperoleh kesimpulan untuk waktu *optimum* dari analisis adalah 270 hari dengan biaya total Rp.2.885.582.622,65 dibandingkan dengan durasi normal 284 hari dengan biaya Rp.2.886.283.000,00 dengan kata lain proyek tersebut memperoleh hasil paling efektif untuk menambah jam kerja lembur yang menghasilkan percepatan 14 hari dengan selisih biaya Rp.700.377,35.

Untuk penelitian yang telah dilakukan oleh Chusairi dan Suryanto (2015) pada pembangunan Gedung SMPN Baru Siwalankerto mendapatkan kesimpulan berdasarkan Metode *duration cost trade off* yaitu durasi percepatan *optimum* proyek 291 hari dengan total biaya sebesar Rp.5.789.862.276,72 dari durasi dan biaya normal proyek tersebut 315 hari dengan biaya normal Rp.5.803.059.342,48. Saat kondisi percepatan *optimum* biaya langsung nya bertambah dari Rp.5.495.106.342,48 menjadi Rp.5.504.458.076,72, sedangkan biaya tidak langsung nya berkurang dari Rp.307.953.000,00 menjadi Rp.285.404.200,00.

Penelitian yang dilakukan oleh Priyo dan Sumanto (2016), pada proyek pembangunan prasarana pengendali banjir mendapatkan kesimpulan dari durasi normal 196 hari menjadi 139 hari dengan biaya total proyek setelah menambah jam kerja (lembur) 1 jam sebesar Rp.16.133.558.292,57 dari biaya normal proyek sebesar Rp.16.371.654.833,56 (selisih Rp.238.096.540,99) dan menyebabkan bertambahnya biaya langsung dari Rp.15.469.452.846,76 menjadi Rp.15.493.731.373,36, serta biaya tidak langsung mengalami penurunan dari Rp.902.201.986,80 mejadi Rp.639.826.919,21.

Pada penelitian yang telah dilakukan oleh Andhita dan Dani (2017) pada pembangunan My Tower Hotel & Apartemen didapatkan durasi percepatan proyek *optimum* 272 hari dengan biaya Rp.40.555.095.100,00 dari durasi kondisi normal 280 hari dengan biaya normal Rp.40.563.372.100,00. Selisih untuk biaya total menurun sebesar Rp.8.277.000,00. Pada saat kondisi *optimum* biaya langsung mengalami kenaikan sebesar Rp.35.491.700,00 menjadi Rp.35.743.360,00 dan biaya tidak langsung mengalami penurunan sebesar Rp.4.811.735.100,00 dari Rp.5.071.672.100,00.

Wowor dkk. (2013) melakukan penelitian dengan menggunakan program *Microsoft Project 2007* pada tahap perencanaan menujukan percepatan durasi didapatkan durasi awal selama 33 hari menjadi 27 hari. Didapatkan pada tahap pengendalian pada item pekerjaan pengecatan dilakukan *crashing* dengan penambahan 3 jam kerja lembur sehingga didapatkan durasi 6 hari lebih cepat dari durasi awal 21 hari menjadi 15 hari.

## **2.2. Dasar Teori**

## **2.2.1.Manajemen Proyek**

Manajemen proyek adalah kegiatan merencanakan, mengorganisasikan, mengarahkan, dan mengendalikan sumber daya organisasi perusahaan untuk mencapai tujuan tertentu dalam waktu tertentu dengan sumber daya tertentu. Manajemen proyek mempergunakan personel perusahaan untuk ditempatkan pada tugas tertentu dalam proyek (Santosa, Budi, 2003).

Menurut Soeharto (1999), manajemen proyek memiliki beberapa tujuan diantaranya sebagai berikut:

- 1. Pelaksanaan yang sesuai dengan apa yang sudah di tetapkan atau tepat waktu,
- 2. Efisiensi sumber dana sesuai dengan apa yang telah direncanakan, sehingga tidak ada tambahan dana yang harus dikeluarkan,
- 3. Kesesuaiaan kualitas dengan persyaratan yang berlaku,
- 4. Tahapan kegiatan yang sesuai dengan persyaratan.

### **2.2.2.** *Network Planning*

*Network planning* adalah gambaran kejadian dan kegiatan yang diharapkan akan terjadi dengan kaitan yang logis dan berhubungan antara sebuah kejadian atau kegiatan dengan yang lainnya (Anggraeni dkk., 2017). Dengan adanya *network planning*, manajemen dapat menyusun perencanaan penyelesaian proyek dengan waktu dan biaya yang paling efisien*. Network Planning* pada prinsipnya adalah hubungan ketergantungan antara bagian-bagian pekerjaan (variable) yang digambarkan/divisualisasikan kedalam bentuk diagram network (Badri, 1997).

Jaringan kerja adalah suatu alat atau panduan yang digunakan untuk merencanakan, menjadwalkan, dan mengawasi kemajuan dari suatu proyek (Bangun dkk., 2016). Jaringan kerja menggambarkan beberapa hal seperti berikut:

- 1. Kegiatan kegiatan proyek yang harus dilaksanakan
- 2. Urutan kegiatan yang harus logis
- 3. Ketergantungan antara kegitan
- 4. Waktu kegitan melalui kegiatan kritis

*Network planning* (jaringan kerja) merupakan hubungan keterkaitan antar kegiatan dalam proyek yang digambarkan dalam bentuk jaringan. Melalui jaringan tersebut kita dapat memperoleh informasi mengenai kegiatan yang harus didahulukan dan sebagai dasar untuk memulai pekerjaan selanjutnya (Badri, 1991).

## **2.2.3.Biaya Total Proyek**

Secara umum, biaya proyek konstruksi dibedakan menjadi dua macam yaitu, biaya langsung (*Direct Cost*) dan biaya tak langsung (*Indirect Cost*).

- 1. Biaya tidak langsung merupakan seluruh biaya yang terkait secara tidak langsung, yang dibebankan kepada proyek. Biaya ini meliputi antara lain biaya pemasaran, biaya *overhead* di kantor pusat/ cabang (bukan *overhead*  kantor proyek), pajak (*tax*), biaya resiko (biaya tak terduga) dan keuntungan kontraktor.
- 2. Menurut Pamungkas dan Hidayat (2011) Biaya Tidak Langsung (*indirect cost*) adalah biaya proyek yang tidak secara langsung berhubungan dengan konstruksi di lapangan namun biaya ini harus ada dan tidak dapat dilepaskan dari proyek tersebut, yang meliputi :
	- a. Gaji staff / pegawai tetap tim manajemen,
	- b. Biaya konsultan (perencanaan dan pengawas),
	- c. Fasilitas sementara di lokasi proyek,
	- d. Peralatan,
	- e. Pajak, pungutan, asuransi, dan perizinan,
	- f. *Overhead*,
	- g. Biaya tak terduga,
	- h. Laba.

Biaya proyek yang terdiri dari biaya langsung dan biaya tidak langsung memiliki hubungan terhadap waktu dan cenderung bertolak belakang. Jika waktu pelaksanaan proyek dipercepat akan mengakibatkan peningkatan biaya langsung tetapi pada biaya tidak langsung terjadi penurunan (Sudarsana, 2008).

## **2.2.4.Hubungan Antara Biaya dan Waktu**

Di dalam perencanaan suatu proyek biaya dan waktu mempunyai peranan yang sangat penting. Biaya merupakan salah satu aspek penting dalam manajemen, dimana biaya yang timbul harus dikendalikan seminimal mungkin. Pengendalian biaya harus memperhatikan faktor waktu, karena terdapat hubungan yang erat antara waktu penyelesaian proyek dengan biaya-biaya proyek yang bersangkutan. Hubungan antara biaya dan waktu dapat dilihat pada Gambar 2.1.

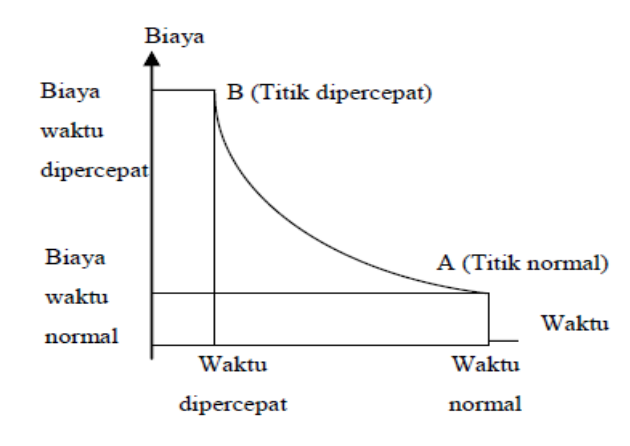

Gambar 2. 1 Hubungan waktu – biaya normal dan dipercepat untuk suatu kegiatan (Soeharto, 1997)

Titik A pada gambar menunjukkan kondisi normal, sedangkan titik B menunjukkan kondisi dipercepat. Garis yang menghubungkan antar titik tersebut disebut dengan kurva waktu biaya. Gambar 2.1 menunjukkan bahwa semakin besar penambahan jumlah dan jam lembur maka akan semakin cepat waktu penyelesaian proyek, akan tetapi sebagai konsekuensinya maka terjadi biaya tambahan yang harus dikeluarkan akan semakin besar.

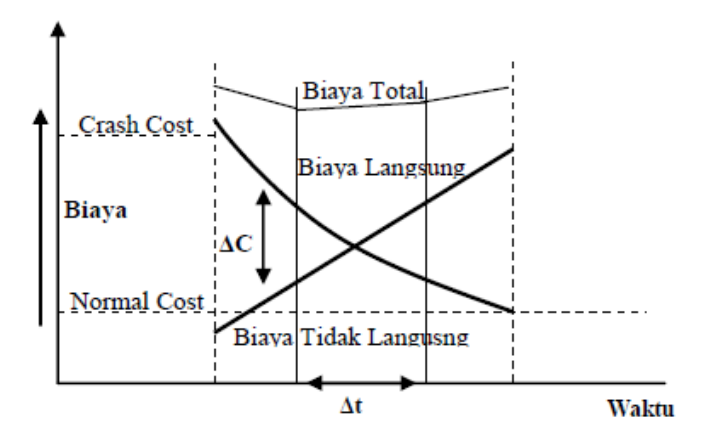

Gambar 2. 2 Grafik Hubungan waktu dengan biaya total, biaya langsung dan biaya tak langsung (Soeharto, 1997)

Gambar 2.2 menunjukkan hubungan biaya langsung, biaya tidak langsung, dan biaya total dalam suatu grafik dan terlihat bahwa biaya *optimum* didapat dengan mencari totsl biaya proyek yang terkecil.

### **2.2.5.Critical Path Method**

*CPM (Critical Path Method)* adalah suatu metode dengan menggunakan arrow diagram yang bertujuan untuk menentukan lintasan kritis sehingga kemudian disebut juga sebagai diagram lintasan kritis (Priyo dan Aulia, 2015).

# **2.2.6.Metode Penyesuaian Waktu dan Biaya (***Duration Cost Trade Off***)**

*Duration Cost Trade Off* adalah suatu proses yang disengaja, sistematis dan analitis dengan cara melakukan pengujian dari semua kegiatan dalam suatu proyek yang dipusatkan pada kegiatan yang berada pada jalur kritis. Selanjutnya akan dilakukan kompresi pada kegiatan yang berada di lintasan kritis yang mempunyai nilai *cost slope* terendah. Kompresi dilakukan terus hingga lintasan kritis mempunyai aktivitas yang telah jenuh dari keseluruhan pekerjaan (Ervianto, 2008).

Proyek konstruksi merupakan proyek yang memiliki kompleksitas pekerjaan yang tinggi. Oleh sebab itu proyek konstruksi sering mengalami keterlambatan pekerjaan. Hal ini tentunya menuntut pekerjaan proyek harus selesai dalam waktu yang cepat dengan biaya seminimal mungkin. Dalam perencanaan suatu proyek faktor biaya (*cost*) merupakan salah satu aspek yang penting dalam manajemen proyek, oleh karena itu faktor biaya (*cost*) harus dikendalikan seminimal mungkin dengan memperhatikan faktor waktu. Pada faktor waktu terdapat hubungan antara biaya yang dikeluarkan dengan waktu penyelesaian proyek. Dalam hal ini dapat dilakukan Analisis. *Duration cost trade off* merupakan analisis pertukaran waktu dan biaya yang digunakan untuk mengubah waktu dan biaya dari proyek tersebut. Jika waktu pelaksanaan proyek dipercepat, maka biaya tidak langsung proyek tersebut akan berkurang dan biaya langsung tersebut akan bertambah.

Secara umum, ada beberapa cara untuk mempercepat waktu dalam penyelesaian proyek, yaitu:

1. Penambahan Tenaga Kerja

Penambahan tenaga kerja bertujuan untuk menambah jumlah tenaga kerja dalam satu unit pekerjaan untuk melaksanakan suatu aktivitas tertentu tanpa penambahan jam kerja. Yang perlu diperhatikan dalam penambahan tenaga kerja adalah memperhatikan ruangkerja yang tesedia, apakah terlalu sesak

atau cukup lapang. Karena dalam penambahan tenaga kerja tidak boleh mengganggu aktivitas pekerjaan lain pada waktu yang sama.

2. Penambahan Jam Kerja (lembur)

Penambahan jam kerja (lembur) bertujuan untuk menambah produksi selama 1 hari sehingga waktu yang dibutuhkan untuk menyelesaikan pekerjan akan lebih cepat. Penambahan jam kerja dapat dilakukan dengan cara menambahkan jam kerja per hari tanpa menambah jam kerja.

3. Penambahan Alat

Penambahan alat bertujuan untuk menambah produktivitas pengerjaan namun dalam penambahan alat akan mengakibatkan penambahan biaya langsung untuk mobilitas dan demobilitas alat tersebut.

Selain menggunakan cara diatas ada beberapa cara untuk mempercepat waktu penyelesaian proyek, yaitu dilakukan secara kombinasi atau terpisah misalnya dengan cara shift atau giliran yaitu kombinasi antara penambahan jam kerja (lembur) sekaligus dengan penambahan jumlah tenaga kerja. Dalam arti lain, pekerja pagi - sore dapat berbeda waktu pekerjaannya dengan pekerja sore malam.

### **2.2.7. Penambahan Jam Kerja (Lembur)**

Penambahan jam kerja (lembur) merupakan salah satu strategi dalam mempercepat waktu pekerjaan suatu proyek, dengan cara berikut ini:

- 1. Waktu kerja normal adalah 8 jam (08.00 17.00), sedangkan lembur dilakukan setelah waktu kerja normal.
- 2. Harga upah pekerja untuk kerja lem-bur menurut Keputusan Menteri Tena-ga Kerja Nomor KEP. 102/ MEN/ VI/2004 pasal 11 diperhitungkan sebagai berikut :
	- a. Untuk jam kerja lembur pertama, harus dibayar upah lembur sebesar 1,5 (satu setengah) kali upah satu jam.
	- b. Untuk setiap jam kerja lembur berikutnya harus dibayar upah lembur sebesar 2 (dua) kali upah satu jam.

Penambahan jam kerja (lembur) dapat dilakukan dengan penambahan 1 jam, 2 jam, 3 jam, sesuai dengan waktu penambahan yang diinginkan. Perlu diperhatikan bahwa semakin banyak penambahan jam kerja (lembur) dapat menimbulkan produktivitas pekerja menurun.

Salah satu pendekatan untuk mencoba mengukur hasil tenaga kerja adalah dengan menggunakan parameter indeks produktivitas. Pada gambar 2.3 menunjukkan indikasi penurunan produktivitas, bila jumlah jam per hari dan hari per minggu bertambah. Nilai selisih dari indeks produktivitas akibat kerja lembur adalah 0,1 perjamnya atau mengalami penurunan indeks produktivitas sebesar 0,1 dalam setiap jam.

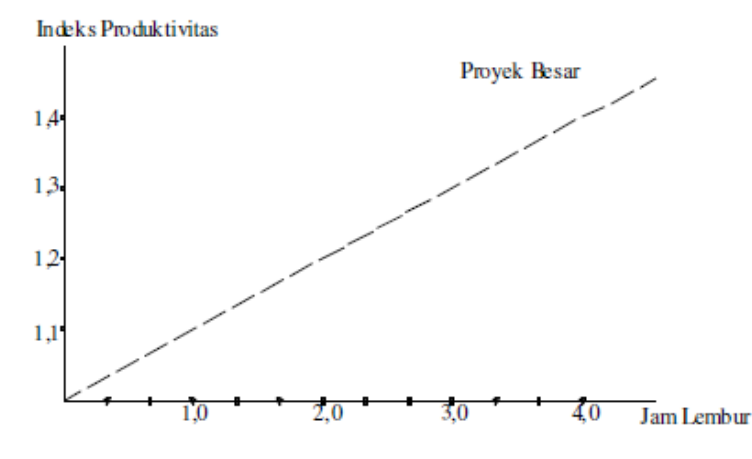

Gambar 2. 3 Grafik indikasi menurunnya produktivitas karena kerja lembur (Soeharto 1997)

Berikut ini uraian rumus yang digunakan untuk perhitungan penambahan jam kerja lembur:

1. Produktivitas harian  $=\frac{\text{Volume Peker}}{\text{Dessel Merr}}$ D ............................................................................ (2. 1) 2. Produktivitas tiap jam  $=\frac{\text{Volume Peker}}{\text{Low Ketic Po}}$  e e ............................................................................ (2. 2) 3. Produktivitas harian sesudah *crash*  $=$  (Jam kerja perhari  $\times$  produktivitas tiap jam ) + (a  $\times$  b  $\times$  produkrivitas tiap jam) .............................................................................................. (2. 3) Keterangan : a = lama penambahan jam lembur

b= koefisien penurunan produktivitas akibat penambahan jam lembur

| <b>Jam Lembur</b> | <b>Penurunan Indeks</b><br><b>Produktivitas</b> | Presentasi Kerja<br>$(\%)$ |
|-------------------|-------------------------------------------------|----------------------------|
| 1 Jam             | 0,1                                             | 90                         |
| 2 Jam             | 0,2                                             | 80                         |
| 3 Jam             | 0.3                                             | 70                         |

Tabel 2. 1 Nilai koefisien penurunan produktivitas dapat dilihat pada (*Soeharto, 1997*)

4. *Crush duration*

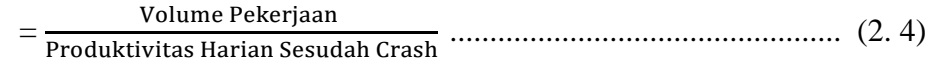

### **2.2.8.Penambahan Tenaga Kerja dan Alat Berat**

Penambahan tenaga kerja dan alat kerja yang diperlukan dapat dihitung dengan menggunakan rumus dibawah ini:

1. Penambahan tenaga kerja

 $=$  (Keb. Tenaga kerja  $\times$  Durasi Normal)/ Durasi Percepatan ...... (2. 5)

2. Penambahan alat berat

= (Keb. Alat × Durasi Normal)/ Durasi Percepatan ..................... (2. 6) Keterangan :

Penambahan tenaga kerja  $=$  (orang/jam)

Penambahan alat berat  $=$   $\frac{1}{\text{unit}}$ 

# **2.2.9.Biaya Penambahan Alat Berat dan Pekerja (***Crash Cost***)**

 Menurut Keputusan Menteri Tenaga Kerja dan Transmigrasi Republik Indonesia Nomor KEP.102/MEN/VI/2004 pasal 3, pasal 7, dan pasal 11 dapat diperhitungkan bahwa upah penambahan kerja sangat bervariasi. Dalam penambahan waktu kerja selama satu jam pertama, pekerja mendapatkan upah sebesar 1,5 kali upah perjam waktu normal, pada penambahan jam kerja berikutnya pekerja akan mendapatkan 2 kali upah perjam waktu normal.

Biaya tambahan akibat penambahan tenaga kerja dapat dirumuskan sebagai berikut :

1. Biaya normal alat dan tenaga kerja perhari

= Keb. Resource × Biaya normal × Jam kerja ........................................(2. 7)

2. Biaya total pekerjaan

= ( × B y t t e ce) + (Σ b y te ) ......................... (2. 8)

3. Biaya lembur tenaga kerja

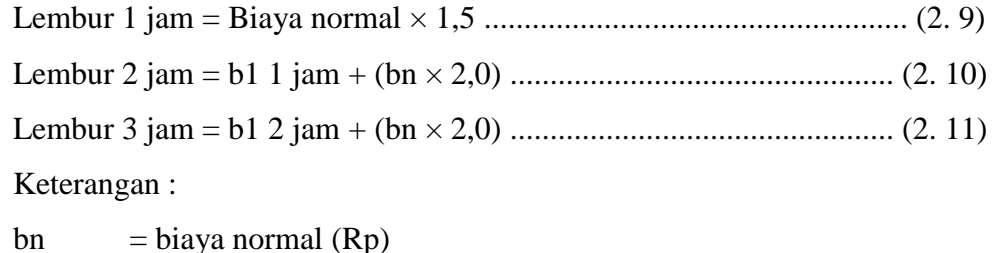

b1  $=$  biaya lembur (Rp)

4. Biaya lembur alat berat

Lembur 1 jam = Biaya normal + (0,5 × (bo+bpo)) .............................. (2. 12) Lembur 2 jam = Biaya normal + Lembur 1 jam +  $(1,0 \times (bo+bpo))$ ..... $(2. 13)$ Lembur 3 jam = Biaya normal + Lembur 2 jam +  $(1,0 \times (bo+bpo))$ ..... $(2. 14)$ Keterangan :

bo  $=$  biaya operator  $(Rp)$ 

- bpo  $=$  biaya pembantu operator  $(Rp)$
- 5. *Crash cost* pekerjaan perhari

 $=$  (Biaya total resource  $\times$  durasi crashing) + ( $\Sigma$  biaya material) .......... (2. 15)

6. *Cost slope*

*= Crash Cost– Durasi Crash – Normal Cost Durasi Normal .............* (2. 16)

# **2.2.10.Produktivitas Pekerja dan Alat Berat**

Menurut Peraturan Mentri Pekerjaan Umum No. 11-PRT-M-2013 tentang pedoman analisis harga satuan pekerjaan bidang pekerjaan umum bahwa produktivitas dapat diartikan sebagai perbandingan antara output (hasil produksi) terhadap input (komponen produksi: tenaga kerja, bahan, peralatan, dan waktu). Jadi, dalam analisis produktivitas hal ini dapat dinyatakan sebagai rasio antara output terhadap input dan waktu (jam atau hari). Apabila input dan waktu kecil maka output semakin besar sehingga produktivitas tinggi. Adapun faktor-faktor yang mempengaruhi analisis produksi antara lain waktu siklus, faktor kembang susut atau faktor pengembangan bahan, faktor alat, dan faktor kehilangan.

Berikut persamaan produktivitas dari kapasitas produksi alat berat yang digunakan dalam pekerjaan proyek pembangunan jalan dan jembatan :

1. Excavator

Kapasitas produksi, 
$$
Q = \frac{V \times Fb \times Fa \times 60}{Ts \times Fv}
$$
.................(2. 17)

Keterangan :

 $2.$ 

 $3.$ 

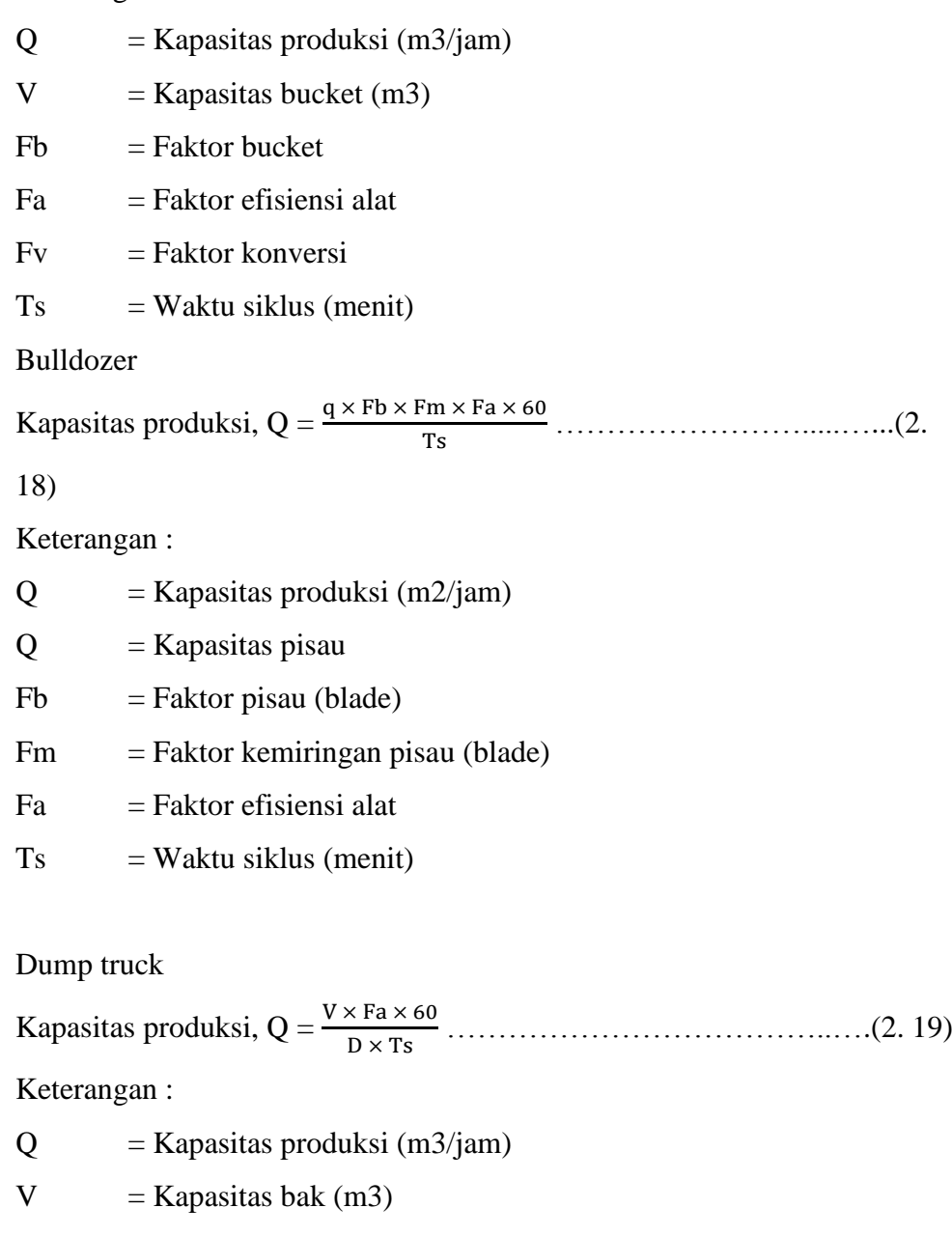

- $D =$ Berat isi material (gembur, lepas) (ton/m3)
- $Fa = Faktor$  efisiensi alat

 $Ts = Waktu$  siklus (menit)

4. Motor grader

Kapasitas produksi, Q = \* ( ) + ………………....……(2.

20)

Keterangan :

 $Q =$ Kapasitas produksi (m2/jam)

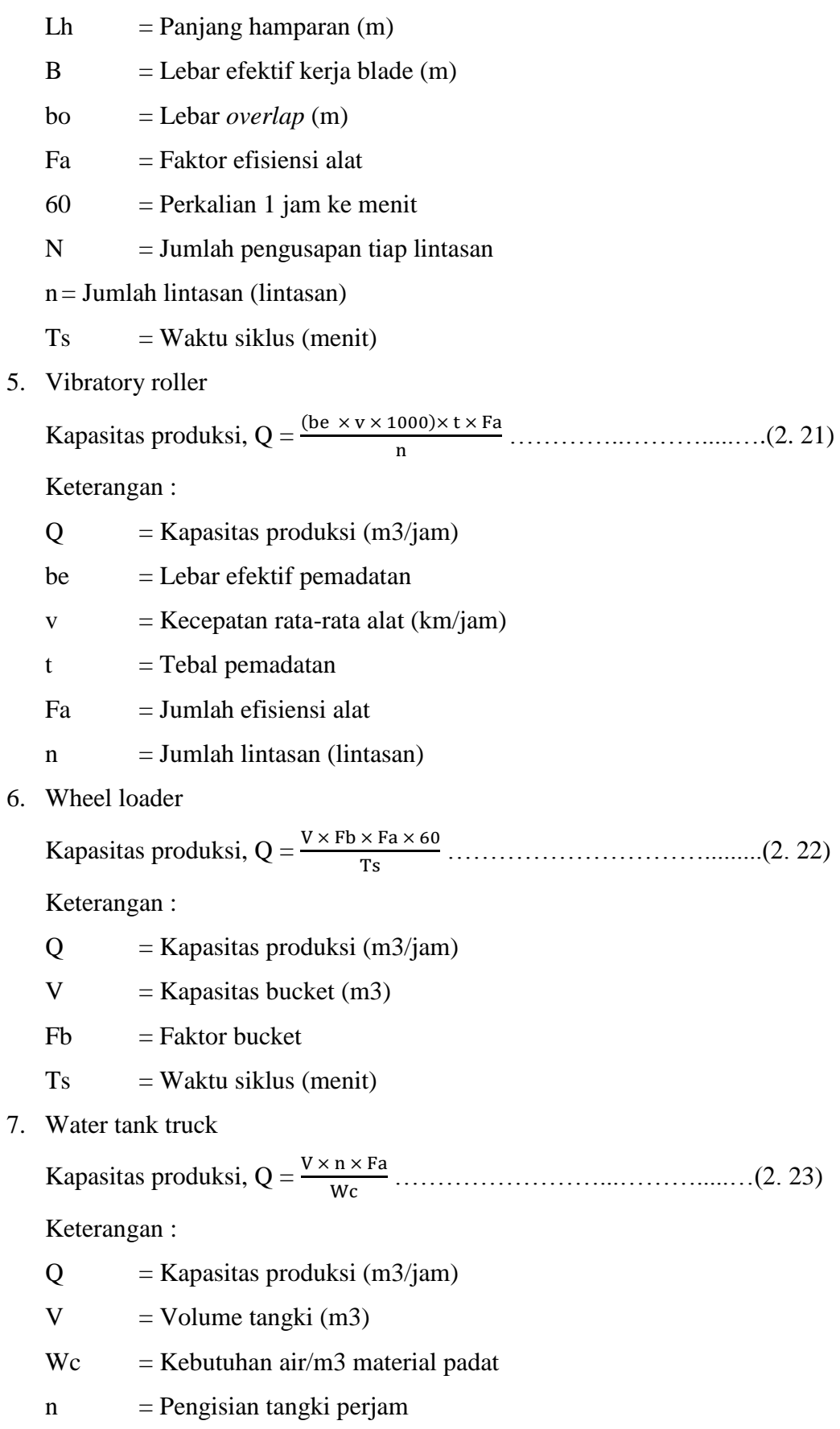

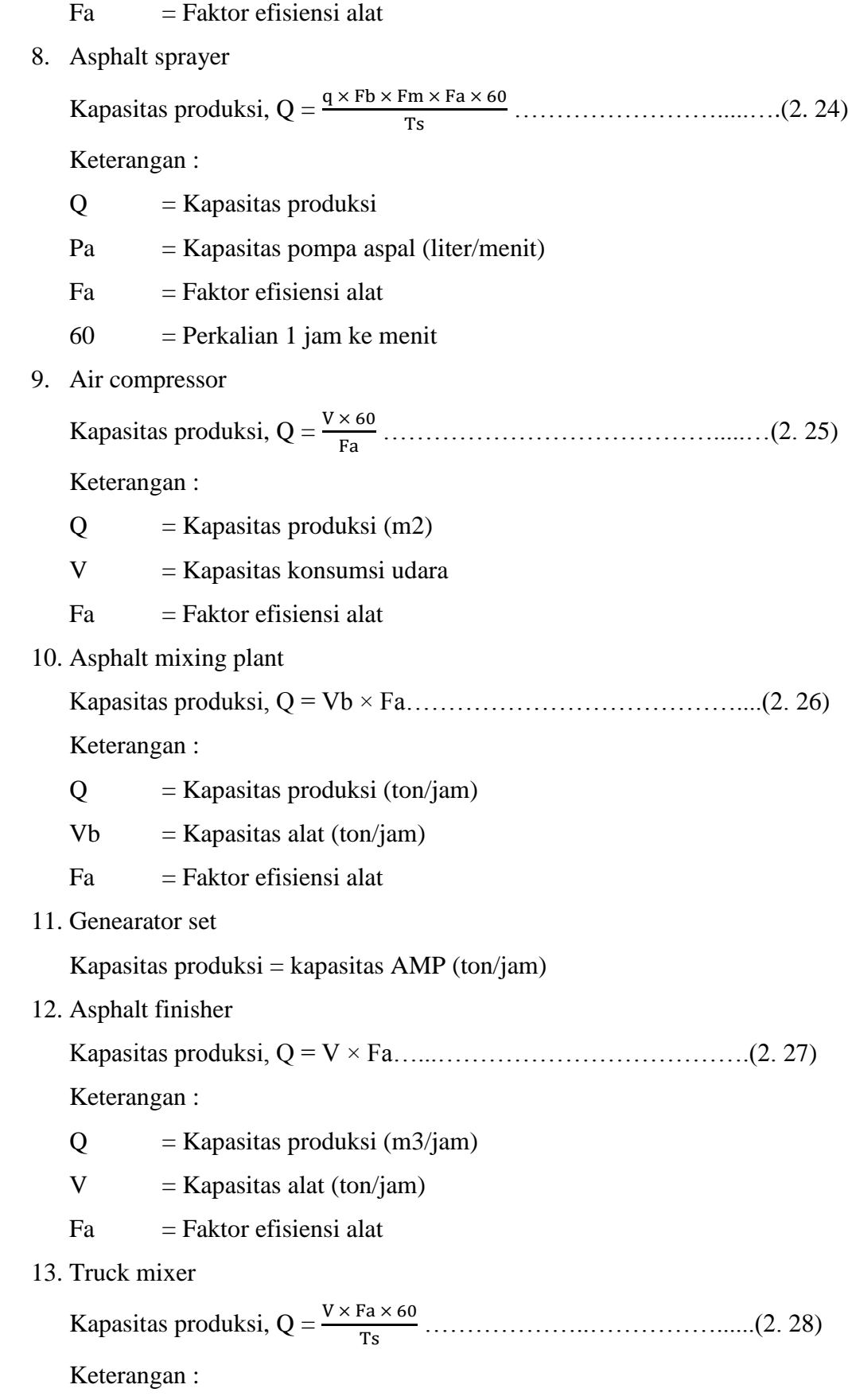

 $Q =$ Kapasitas produksi (m3)  $V =$ Kapasitas bak (m3)  $Fa = Jumlah \, \text{e}$  fisiensi alat  $Ts = Waktu siklus (menit)$ 14. Tandem roller Kapasitas produksi, Q = ( ) ………………….....……(2. 29) Keterangan :  $Q =$ Kapasitas produksi (m3/jam)  $V = Kecepatan rata-rata alat (km/jam)$  $b =$ Lebar efektif pemadatan (m)  $t =$ Tebal pemadatan (m)  $n = J$ umlah lintasan (lintasan)  $Fa = Jumlah \, \text{e}$  fisiensi alat 15. Pneumatic tyre roller Kapasitas produksi, Q = ( ) …………………….……(2. 30) Keterangan :  $Q =$ Kapasitas produksi (m3/jam)  $V = Kecepatan rata-rata alat (km/jam)$  $b =$ Lebar efektif pemadatan (m)  $t =$ Tebal pemadatan (m)  $n = Jumlah lintasan (lintasan)$  $Fa = Jumlah \, \text{e}$  fisiensi alat 16. Concrete mixer Kapasitas produksi, Q = ………………………….....…../(2. 31) Keterangan :  $Q =$ Kapasitas produksi (m3/jam)  $Va = Kapasitas alat (m3)$  $Fa = Jumlah$  efisiensi alat  $Ts = Waktu siklus (menit)$ 

17. Concrete vibrator

Kapasitas pemadatan = kapasitas produksi concrete mixer  $(m3/jam)$ 

18. Batching plant

Kapasitas produksi, Q = ………………………….....…..(2. 32) Keterangan :  $Q =$ Kapasitas produksi (m $3/iam$ )  $Vb = Kapasitas 1 batch (m3)$  $Fa = Jumlah$  efisiensi alat  $Ts = Waktu siklus (menit)$  $60 =$  Perkalian 1 jam ke menit  $1000 =$  Perkalian dari satuan km ke meter

### **2.2.11.Biaya Denda**

Berdasarkan Perpres Nomor 70 Tahun 2012 Pasal 120 menyatakan bahwa "Selain perbuatan atau tindakan sebagaimana dimaksud dalam Pasal 118 ayat (1), Penyedia Barang/Jasa yang terlambat menyelesaikan pekerjaan dalam jangka waktu sebagaimana ditetapkan dalam Kontrak karena kesalahan Penyedia Barang/Jasa, dikenakan denda keterlambatan sebesar 1/1000 (satu perseribu) dari nilai Kontrak atau nilai bagian Kontrak untuk setiap hari keterlambatan". Keterlambatan penyelesaian proyek akan menyebabkan kontaktor terkena sanksi berupa denda yang telah disepakati dalam dokumen kontrak. Besarnya biaya denda umumnya dihitung sebagai berikut:

Total denda = total waktu akibat keterlambatan  $\times$  denda per hari akibat keterlambatan

Dengan: Denda perhari akibat keterlambatan sebesar 1 permil dari nilai kontrak.

### **2.2.12.***Software Microsoft Project*

*Microsoft Project* merupakan *software* administrasi proyek yang digunakan untuk melakukan perencanaan, pengelolaan, pengawasan dan pelaporan data dari suatu proyek.

*Microsoft Project* memberikan unsur-unsur manajeman proyek yang sempurna dengan memadukan kemudahan penggunaan, dan fleksibilitas sehingga penggunanya dapat mengatur proyek secara lebih efisien dan efektif. *Microsoft*  *Project* memiliki keunggulan dan keuntungan. Keunggulan *Microsoft Project*, dapat menangani perencanaan, pengorganisasian, dan pengendalian waktu serta biaya. Keuntungan program Microsoft Project, dapat melakukan penjadwalan proyek secara efektif dan efisien, memudahkan modifikasi dan penyusunan jadwal yang tepat.

Tujuan menggunakan *Microsoft Project* dalam penyusunan jadwal kegiatan proyek, yaitu sebagai berikut :

- 1. Dapat mengetahui durasi proyek
- 2. Dapat membuat durasi optimum
- 3. Dapat mengalokasikan sumber daya (resource) yag digunakan
- 4. Dapat mengendalikan jadwal yang telah dibuat

Komponen-komponen yang dibutuhkan dalam penyusunan jadwal kegiatan proyek, yaitu sebagai berikut :

- 1. Kegiatan proyek
- 2. Durasi kegiatan
- 3. Resource
- 4. Hubungan kerja pada setiap kegiatan proyek

Yang dilakukan oleh Microsoft Project yaitu :

- 1. Pencatatan kebutuhan tenaga kerja dalam setiap kegiatan
- 2. Pencatatan jam kerja dan jam lembur para pekerja
- 3. Menghitung total biaya proyek, pengeluaran biaya tenaga kerja, dan memasukan biaya tetap.
- 4. Membantu pengontrolan tenaga kerja agar dapat menghindari overallocation

Istilah – istilah yang digunakan dalam pengoprasian program *Microsoft Project* yaitu :

1. *Task*

*Task* merupakan nama lain dari aktifitas atau pekerjaan. *Task* merupakan lembar kerja yang berisi rincian pekerjaan dalam suatu peoyek konstruksi. Contohnya seperti berikut: pengecoran, pemagaran, mengadakan rapat perencanaan,dll. Pada microsoft project task ini diisikan pada kolom *Task Name*.

## 2. *Duration*

*Duration* adalah jangka waktu yang diperlukan untuk menyelesaikan suatu pekerjaan proyek. Contohnya seperti, pekerjaan pembersihan lokasi membutuhkan waktu pengerjaan 3 hari, pada *Microsoft Project* isi nilai *Duration* dengan 3 *Day*

3. *Start*

*Start* merupakan tanggal dimulainya aktifitas atau pekerjaan. Nilai *start* ini dapat diisi pada saat awal pengisian microsoft project yaitu pada saat perencanaan. Microsoft project dapat dibuat auto scheduled sehingga tanggal *start* pada semua aktifitas dapat terisi secara otomatis dengan adanya relasi antar pekerjaan.

4. *Finish*

*Finish* adalah tanggal berakhirya pekerjaan. Tanggal ini merupakan tanggal *start* ditambah dengan durasi pekerjaan. Tanggal *finish* juga akan terisi secara otomatis jika pada aktifitas sudah diisi tanggal start dan durasi serta terdapat relasi antar pekerjaan dan diset pada mode otomatis.

5. *Prodecessor*

*Prodecessor* merupakan satu atau beberpa kegiatan yang mendahului suatu kegiatan. Terdapat beberapa hubungan antara pekerjaan yaitu:

a. *Start to Start* (SS)

*Start to Start*, apabila pekerjaan (A) harus dimulai secara bersamaan dengan pekerjaan yang lain (B).

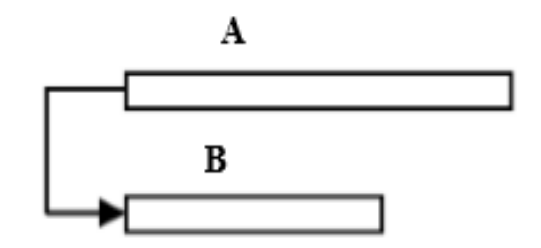

Gambar 2. 4 *Start to Start* (SS)

b. *Start to Finish* (SF)

*Start to Finish*, apabila suatu pekerjaan (B) boleh diakhiri apabila pekerjaan lain (A) dimulai.

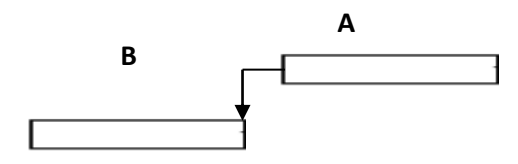

Gambar 2. 5 *Start to Finish* (SF)

c. *Finish to Start* (FS)

*Finish to Start*, apabila suatu pekerjaan baru boleh dimulai (B) jika pekerjaan ang lain (A) selesai.

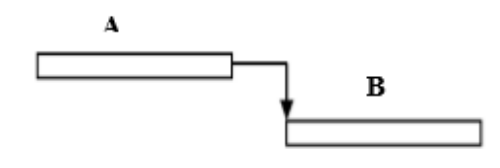

Gambar 2. 6 *Finish to Start* (FS)

d. *Finish to Finish* (FF)

*Finish to Finish*, apabila pekerjaan (A) harus selesai secara bersamaan dengan pekerjaan yang lain (B).

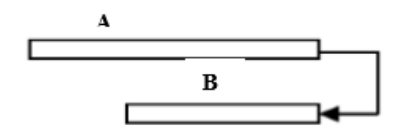

Gambar 2. 7 *Finish to Finish* (FF)

6. *Resources*

*Resources* merupakan sumber daya yang tersedia pada *project.* Sumber daya ini bisa berupa sumber daya tenga kerja atau sumber daya material.

7. *Fixed Cost*

*Fixed Cost* merupakan pengeluaran atau biaya selain dari biaya *resources. Fixed cost* ini adalah biaya tetap yang dikeluarkan untuk aktifitas tertentu. Contonya: biaya training, biaya perjalanan, dll.

8. *Cost* 

Dalam *Microsoft Project* merupakan biaya total yang dibutuhkan untuk melaksanakan suatu aktifitas yang merupakan biaya total dari biaya *resource* dan biaya *fixed cost.*

## 9. *Gantt Chart*

*Gantt Chart* merupakan salah satu tampilan yang menggambarkan masingmasing pekerjaan beserta durasinya pada program *Microsoft Project* yang berupa diagram batang.

10. *Baseline*

*Baseline* merupakan rencana baik jadwal maupun biaya yang telah disetujui dan ditetapkan.

11. *Tracking*

*Tracking* merupakan proses membandingkan antara hasil kerja dilapangan dengan rencana kerja semula.

# **2.2.13.Biaya Denda**

Berdasarkan Perpres Nomor 70 Tahun 2012 Pasal 120 menyatakan bahwa "Selain perbuatan atau tindakan sebagaimana dimaksud dalam Pasal 118 ayat (1), Penyedia Barang/Jasa yang terlambat menyelesaikan pekerjaan dalam jangka waktu sebagaimana ditetapkan dalam Kontrak karena kesalahan Penyedia Barang/Jasa, dikenakan denda keterlambatan sebesar 1/1000 (satu perseribu) dari nilai Kontrak atau nilai bagian Kontrak untuk setiap hari keterlambatan". Keterlambatan penyelesaian proyek akan menyebabkan kontaktor terkena sanksi berupa denda yang telah disepakati dalam dokumen kontrak. Besarnya biaya denda umumnya dihitung sebagai berikut:

Total denda = total waktu akibat keterlambatan  $\times$  denda per hari akibat keterlambatan

Dengan: Denda perhari akibat keterlambatan sebesar 1 permil dari nilai kontrak.